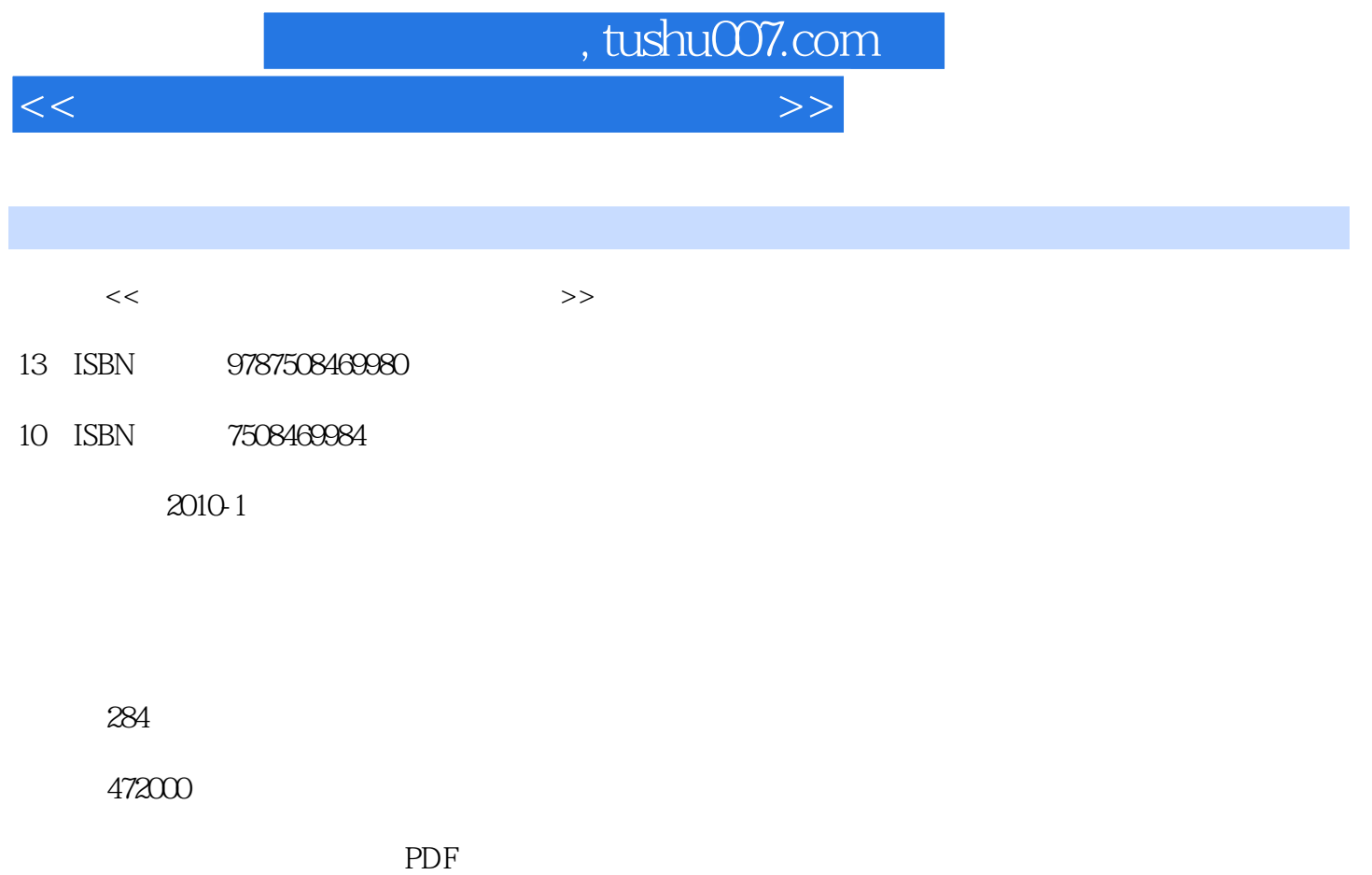

更多资源请访问:http://www.tushu007.com

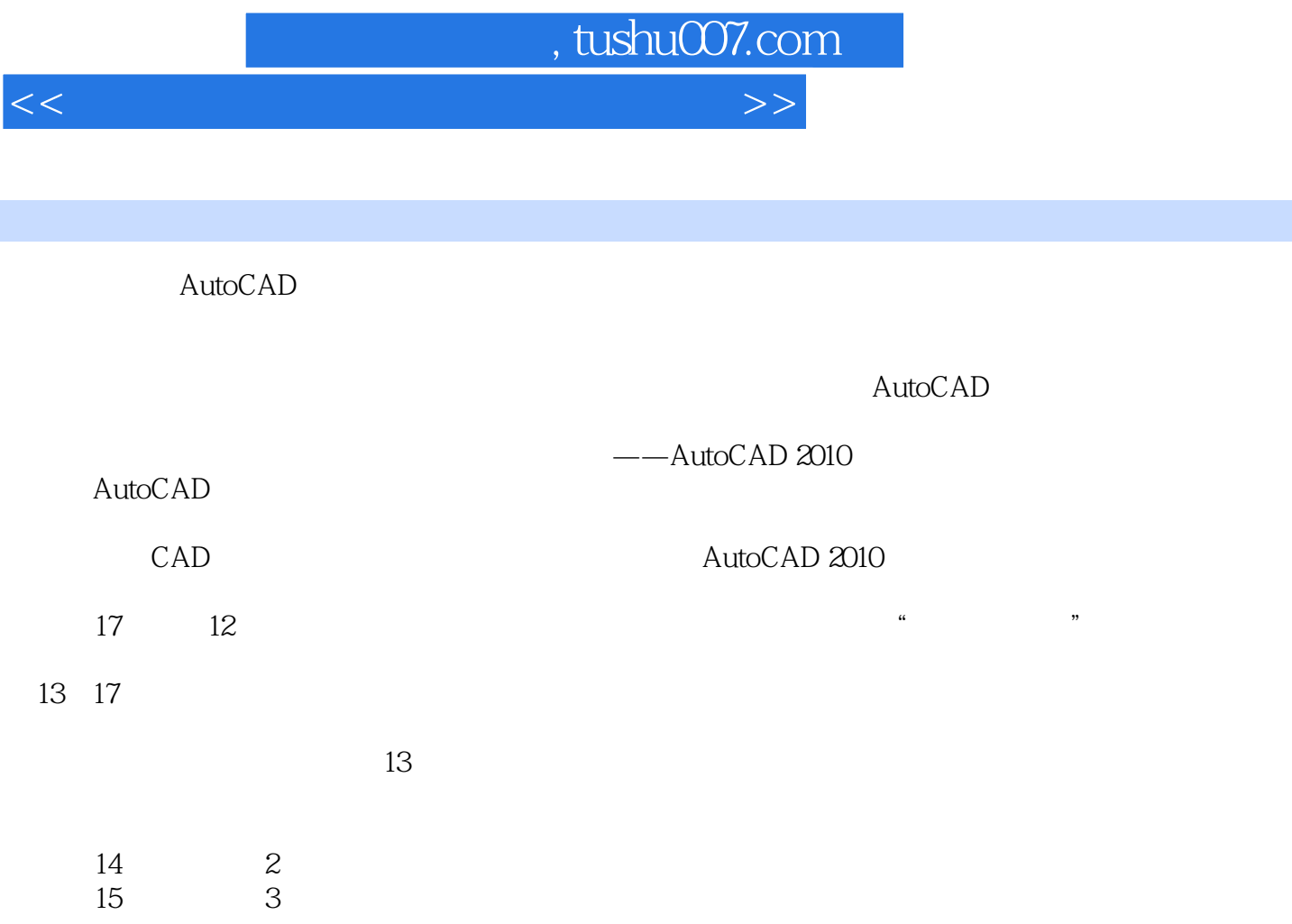

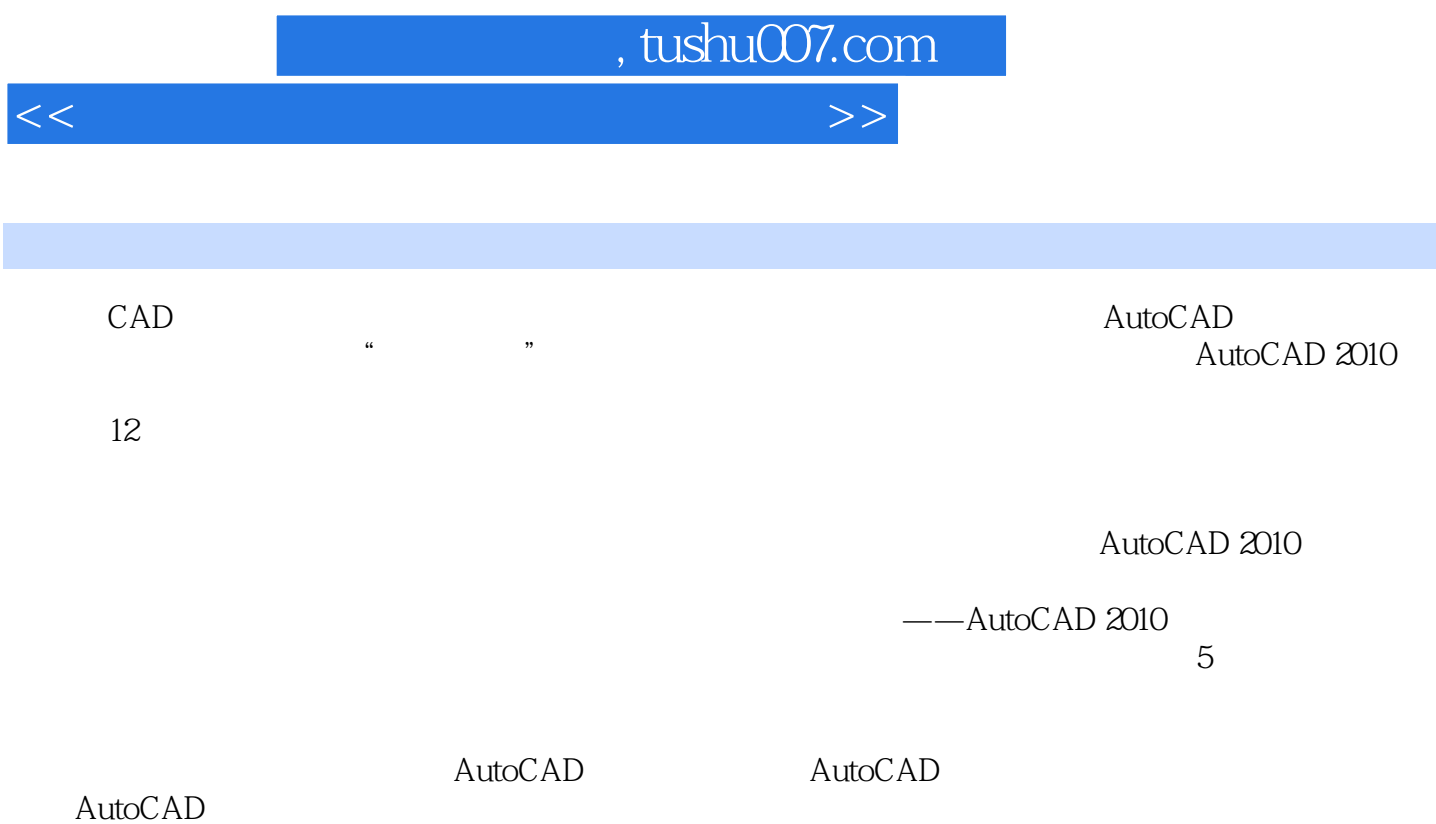

<<计算机辅助设计与绘图实用教程>>

, tushu007.com

1 1.1 1.2 AutoCAD 1.3 1.4 AutoCAD 1.5 LINE 1.6 1.7 " " 1.8 MOVE 1.9 1.10 ORTHO 1.11 1.12 COPY 1.13 1.14 1.15 2 2.1  $22$  PLINE  $23$   $24$   $25$  $26$  2.7 2.8 2.9 2.10  $2.11$  3 3.1  $3.2$  3.3  $3.3$  $34$  LIMITS  $35$   $36$   $37$   $38$  SNAP 3.9 GRID 3.10 ZOOM 3.11 3.12 RECTANG 3.13 3.14  $3.15$   $3.16$   $3.17$   $3.18$   $3.19$   $3.20$  $41$  and  $41$  and  $42$  and  $43$ 4.4 45 4.6 4.7 TRIM 4.8 49 MIRROR 4.10 **4.11 CAL** 4.12 4.13 4.14  $5 \t 51 \t 52 \t 53 \t 54$  $55$  5.6 PEDIT  $57$  5.8 FILLET  $59$   $5.10$  $5.11$   $5.12$  CHAMFER  $5.13$   $5.14$  $5.15$   $5.16$   $6$   $6.1$   $6.2$  $63$   $64$   $65$ 6.6 DIMLINEAR 6.7 6.8 DIMDIAMETER 6.9  $6.10$  6.11  $6.12$   $6.13$   $7$  7.1  $7.2$ 7.3 BLOCK 7.4 7.5 INSERT 7.6 7.7 7.8 7.9 7.10 7.11 7.12 7.13 7.14 8  $81$   $82$   $83$   $84$   $85$  $86$  8.7 8.8 8.9 8.10 9  $9.1$  9.2  $9.3$  9.3  $9.4$  9.5  $9.5$  $9.6$  extended by  $9.7$  extended by  $9.8$  extended by  $9.9$  extended by  $9.10$  and  $10$  $10.1$   $10.2$   $10.3$  VPOINT  $10.4$ 10.5 10.6 10.6 10.7 3DROTATE ROTATE3D 10.8 10.9 10.10 MIRROR3D 10.11 UCS 10.12 UCS 10.13 UCS 10.14 UCS 10.15 10.16 10.17 10.18 10.19 11 11.1 11.1 11.2 VPORTS 11.3 ViewCube 11.4 11.5 11.6 11.6 11.7 " \* 11.8 LOFT 11.9 11.10 EXTRUDE 11.11 使用"布尔运算" 11.12 建立剖视图 11.13 输出图纸 11.14 复习 11.15 作业 11.16 测试第12章 总  $12.1$   $12.2$   $12.3$   $12.4$   $12.5$ 

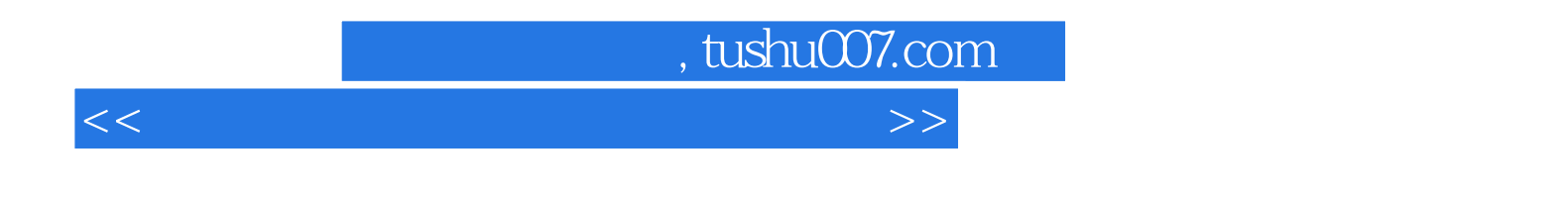

- $1$  $\sim$  2
	-
- $\mu$  and the contract of the contract of the contract of the contract of the contract of the contract of the contract of the contract of the contract of the contract of the contract of the contract of the contract of the
	- AutocAD "
		-
		-
		- -
			- - *Page 5*

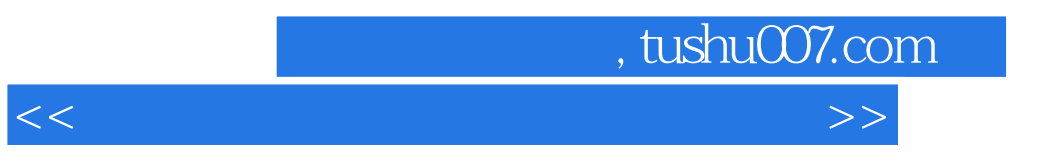

AutoCAD 2010 AutoCAD 2010 图人员技能标准组织内容 紧扣AutoCAD课程教学与考试大纲,精心设计教学内容 采用"案例

 $\mathcal{R}$ 

 $--$ AutoCAD 2010

 $5$ 

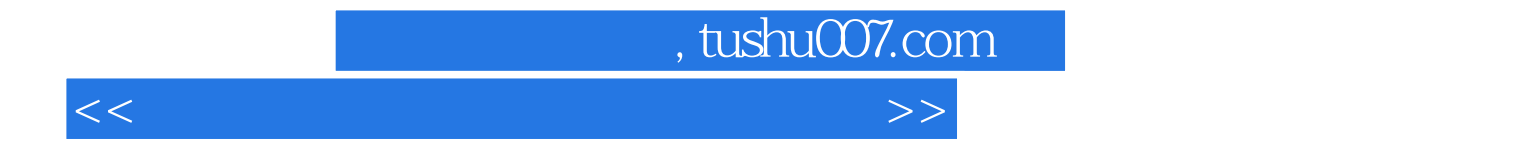

本站所提供下载的PDF图书仅提供预览和简介,请支持正版图书。

更多资源请访问:http://www.tushu007.com